# **Release Notes - WT41N0 CE7 Rev A - 01.26.46**

**[Introduction](https://atgsupportcentral.motorolasolutions.com/content/emb/docs/ReleaseNotes/Release%20Notes_WT41N0_RevA_V01.26.46.htm#Introduction) [Description](https://atgsupportcentral.motorolasolutions.com/content/emb/docs/ReleaseNotes/Release%20Notes_WT41N0_RevA_V01.26.46.htm#Description) [Contents](https://atgsupportcentral.motorolasolutions.com/content/emb/docs/ReleaseNotes/Release%20Notes_WT41N0_RevA_V01.26.46.htm#Contents)** 

[Device Compatibility](https://atgsupportcentral.motorolasolutions.com/content/emb/docs/ReleaseNotes/Release%20Notes_WT41N0_RevA_V01.26.46.htm#Compatibility_)

[Installation Requirements](https://atgsupportcentral.motorolasolutions.com/content/emb/docs/ReleaseNotes/Release%20Notes_WT41N0_RevA_V01.26.46.htm#Installation_Requirements)

[Installation Instructions](https://atgsupportcentral.motorolasolutions.com/content/emb/docs/ReleaseNotes/Release%20Notes_WT41N0_RevA_V01.26.46.htm#Installation_Instructions)

[Part Number and Release Date](https://atgsupportcentral.motorolasolutions.com/content/emb/docs/ReleaseNotes/Release%20Notes_WT41N0_RevA_V01.26.46.htm#Document_Number_/_Revision_/_Release_Date_)

#### **1 Introduction**

WT41N0 is the Next Generation version of earlier wearable series of mobile computer WT 4090. WT41N0 arm's your workers with all new advanced real-time hands-free mobile computing. This rugged mobile computing device with 802.11 a/b/g/n will allow you to achieve maximum error-proof productivity, operational efficiency and accuracy through voice compatibility for streamlined warehouse and package handling functions.

## **2 Description**

- 1. Operating System: CE7.0.
- 2. CPU OMAP4430 ES 2.3.
- 3. Fusion Radio SW 72R.
- 4. External Agent 02.47
- 5. Wavelink TE 7.3.144
- 6. Rapid Deployment 7.08.42
- 7. Bluetooth StoneStreet Stack 2.1.1 Build 27820

## **3 Contents**

#### **4 Device Compatibility**

This software release has been approved for use with the following Symbol devices.

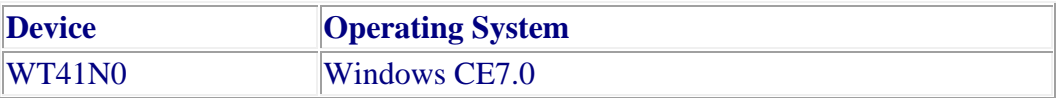

# **5 Installation Requirements**

WT41N0 device must contain released version of CE7.0 Software.

#### **6 Installation Instructions**

1. Unzip ZIP file and copy its content ('OSUpdate' folder for Touch & Non Touch, 'OSUpdate\_VOW' folder for VOW ) to the \Temp folder of the terminal.

2. Place the device to be upgraded on A/C power supply.

3. Navigate to the \Temp\OSUpdate folder and invoke the 41X0c70Ben\_TEMP shortcut.

Important note: The update will take about 1 minute to complete. Please do not remove the device from A/C power during this time.

## **7 Part Number and Release Date**

Touch and Non-Touch - 41X0BenUP012646.zip

#### VOW - 41X0BenVUP012646.zip

Airbeam OSUpdate Package - 41X0c70BenAB012646.APF

March 20, 2013